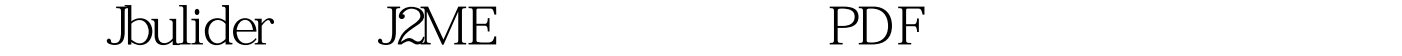

https://www.100test.com/kao\_ti2020/252/2021\_2022\_\_E4\_BD\_BF\_ E7\_94\_A8Jbul\_c104\_252476.htm JBuilder  $j2$ me JBuilder $2005,2005$  WTK2.1  $2.2$   $2.2$ ,Jbuilder X WTK 2.0 Jbuilder 9 WTK 1.04 Jbuilder. Project  $JDK$  WTK2.1 选择。但是你也可以自己选择其他的WTK版本。 点击jdk后  $,$  : 100Test

www.100test.com